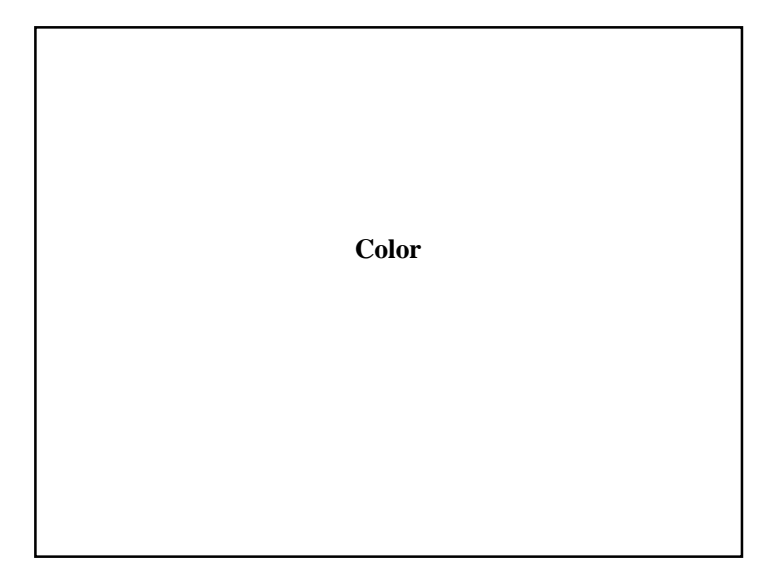

# **Reading**

#### • Foley, Chapter 13.

#### Further reading:

- \* Brian Wandell. *Foundations of Vision. Chapter 4.* Sinauer Associates, Sunderland, MA, 1995.
- w Gerald S. Wasserman. *Color Vision: An Historical Introduction.* John Wiley & Sons, New York, 1978

# **Outline**

•Spectrum and color

•Measuring color

•The CIE XYZ color space

•Color spaces for computer graphics

# **What is Color?**

The eyes and brain turn an incoming emission spectrum into a discrete set of values.

The signal sent to our brain is somehow interpreted as *color*.

Color science asks some basic questions:

- When are two colors alike?
- How many pigments or primaries does it take to match another color?

One more question: why should we care?

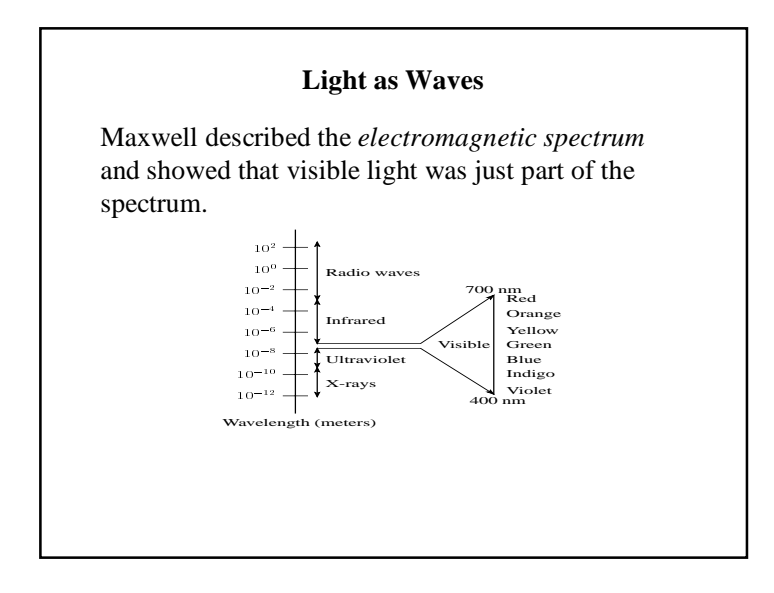

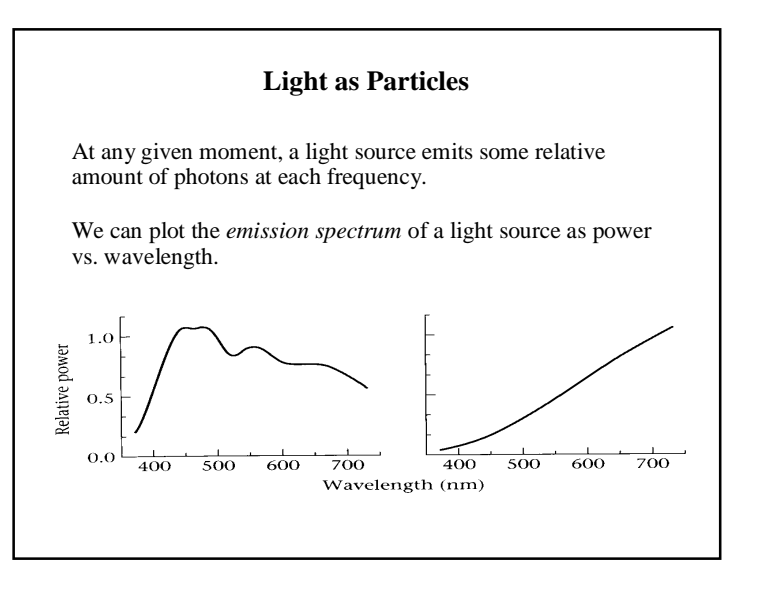

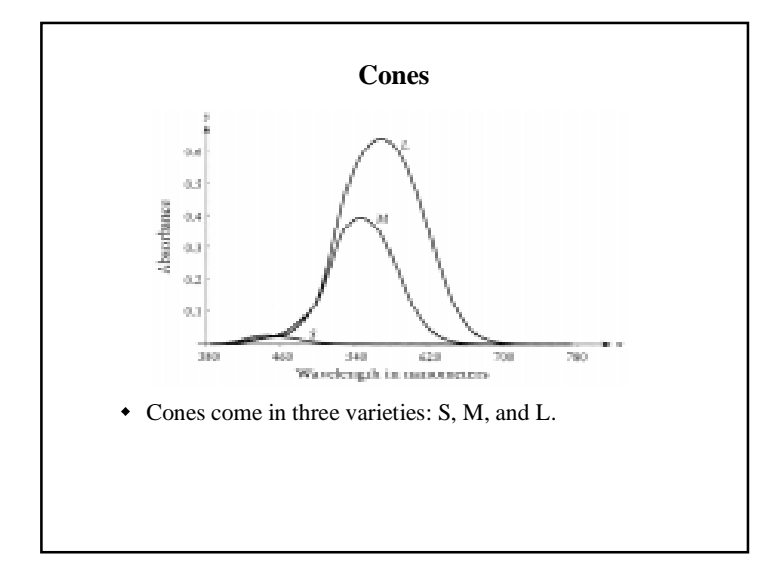

# **Transmitting color**

Color information is transmitted to the brain in three nerve bundles or **channels**:

- Achromatic channel  $A = M + L$
- w **Red-green chromatic channel** R/G = M L
- Blue-yellow chromatic channel  $B/Y = S A$

**Saturation** is perceived as the ratio of chromatic to achromatic response.

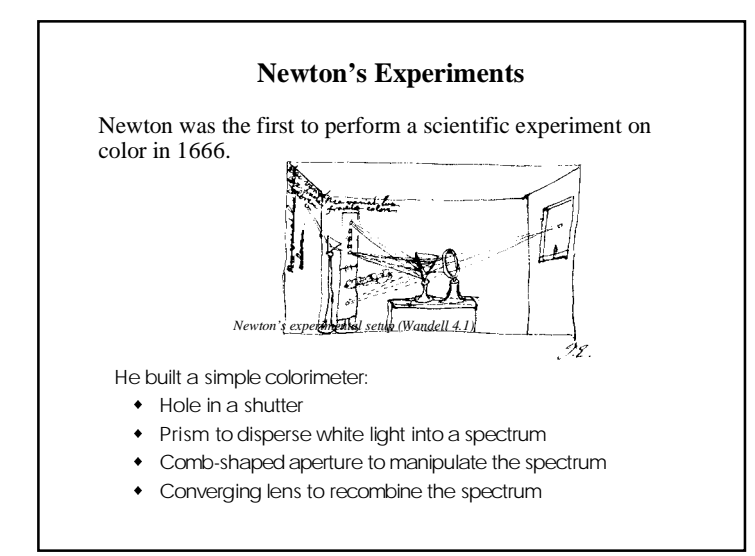

them.

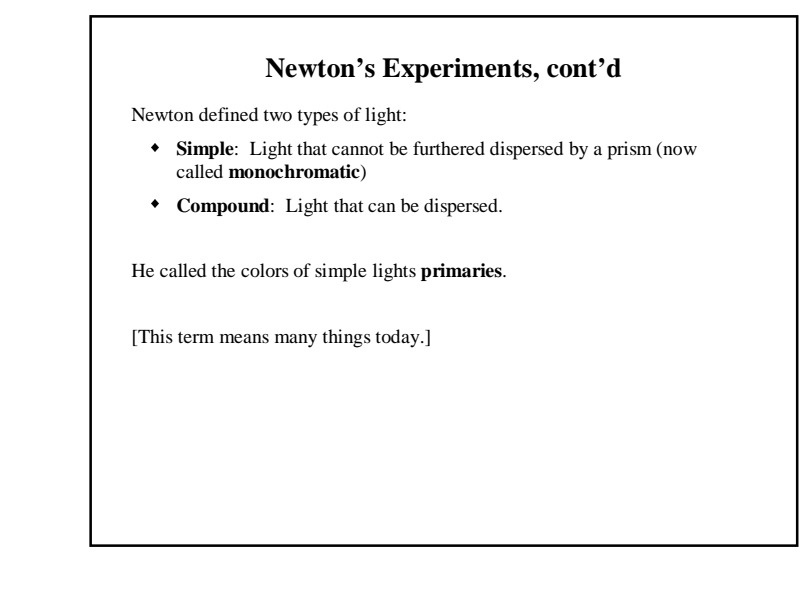

# **Color Matching** Conjecture: every color can be uniquely expressed as a mixing of a small number of *primaries*. (Why is this plausible?) If true, this gives us a meaningful definition of color as a set of primaries and the range of possible combinations between Given a choice of primaries, how can we verify the conjecture?

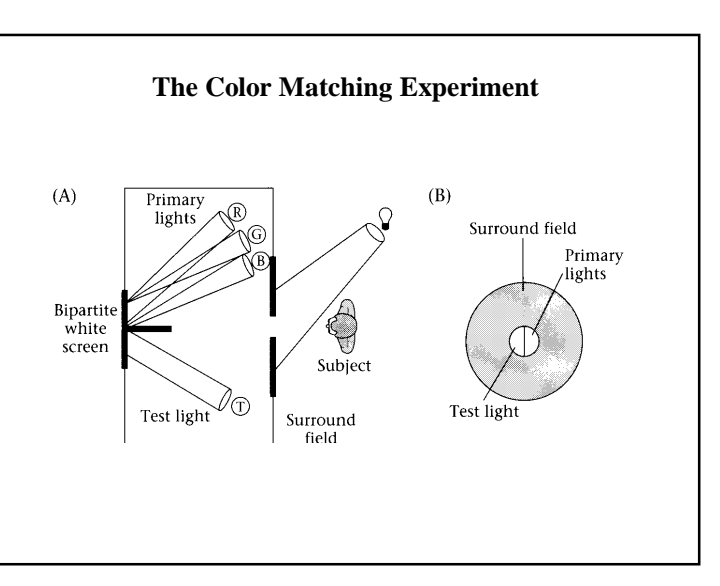

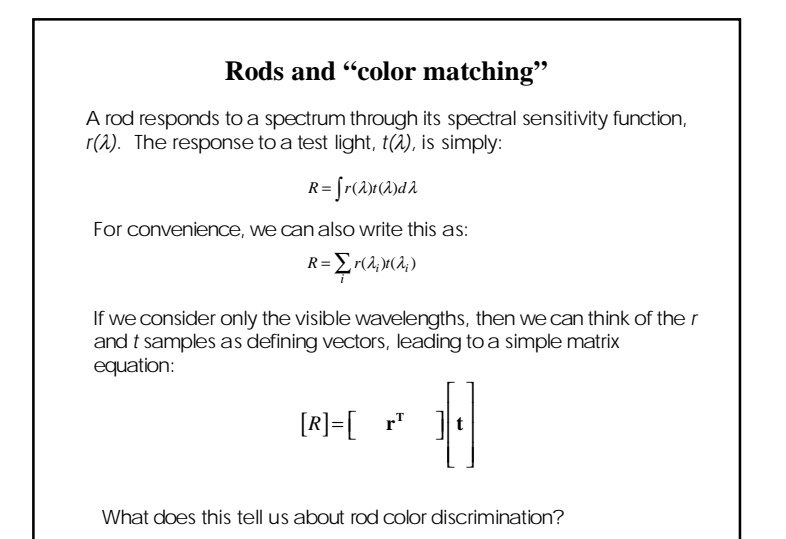

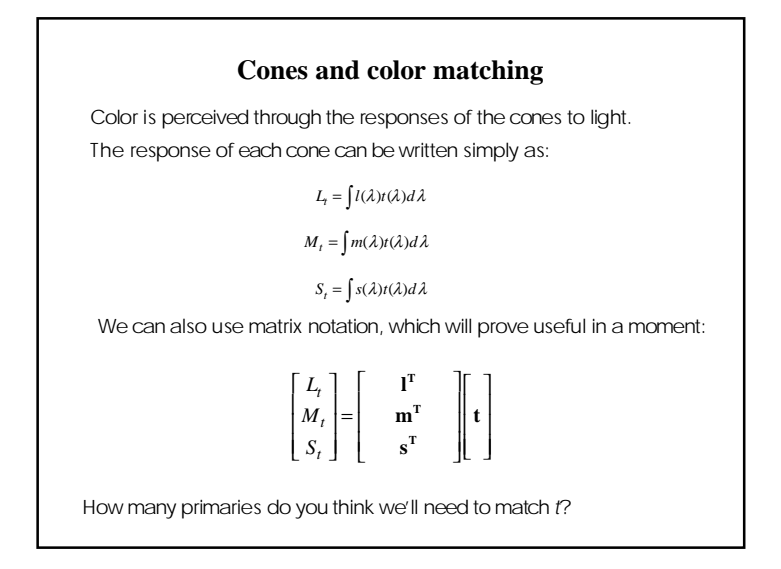

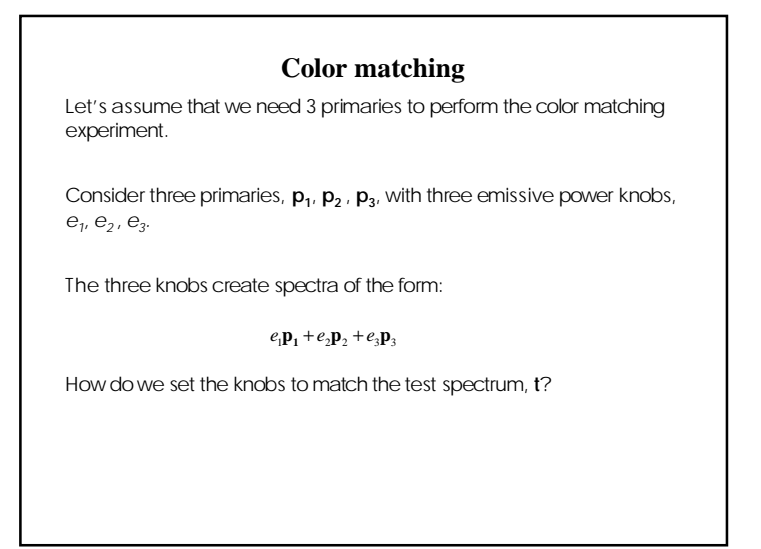

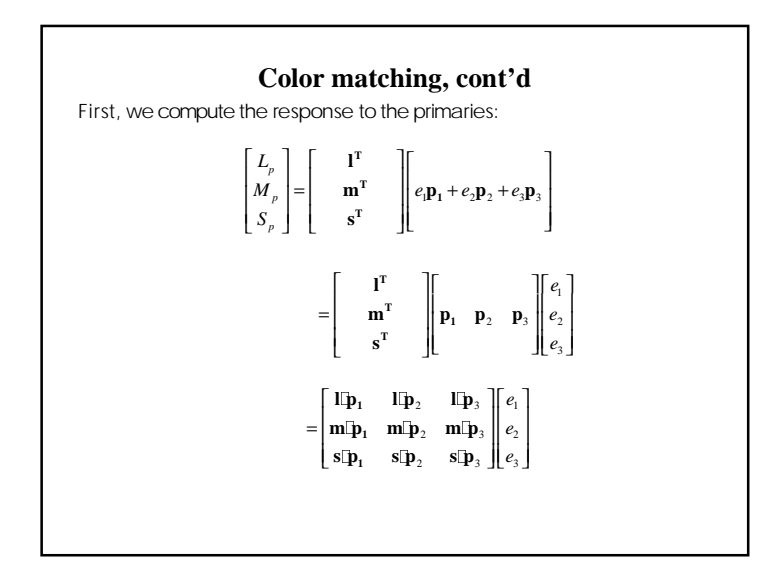

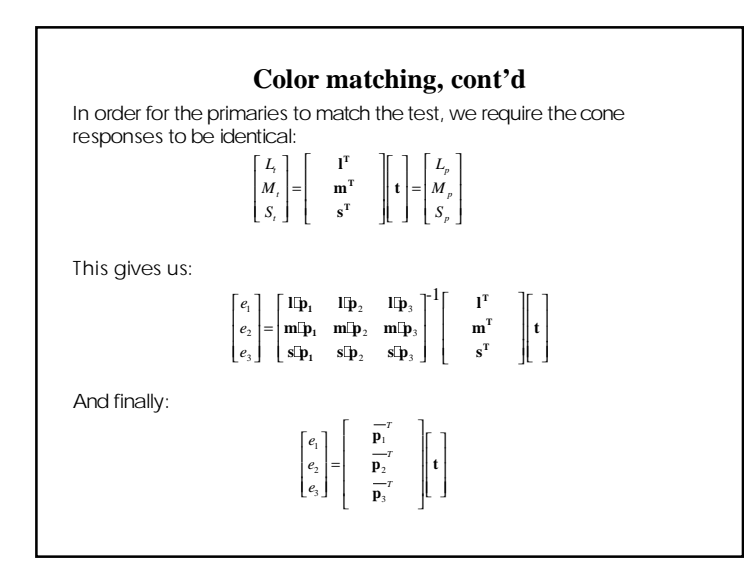

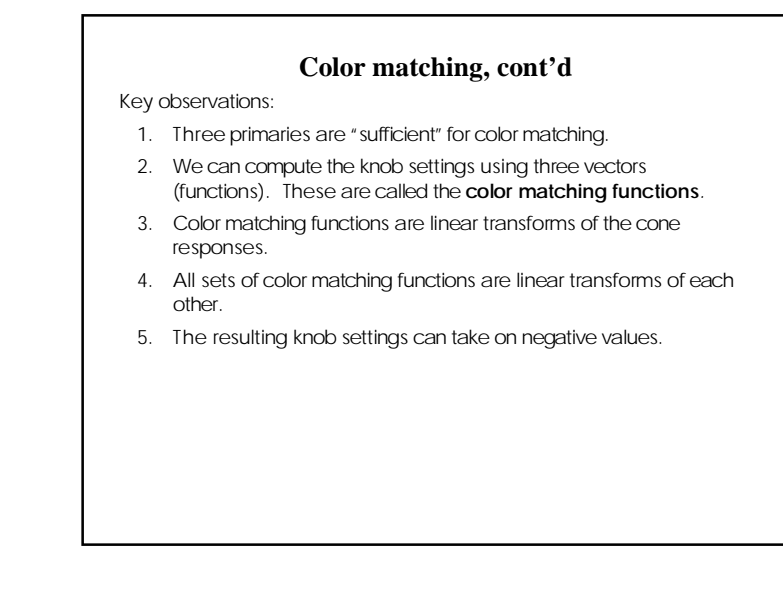

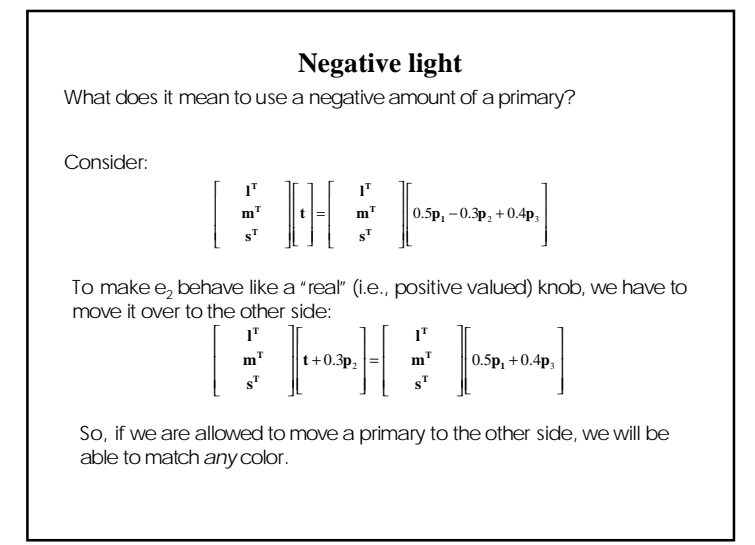

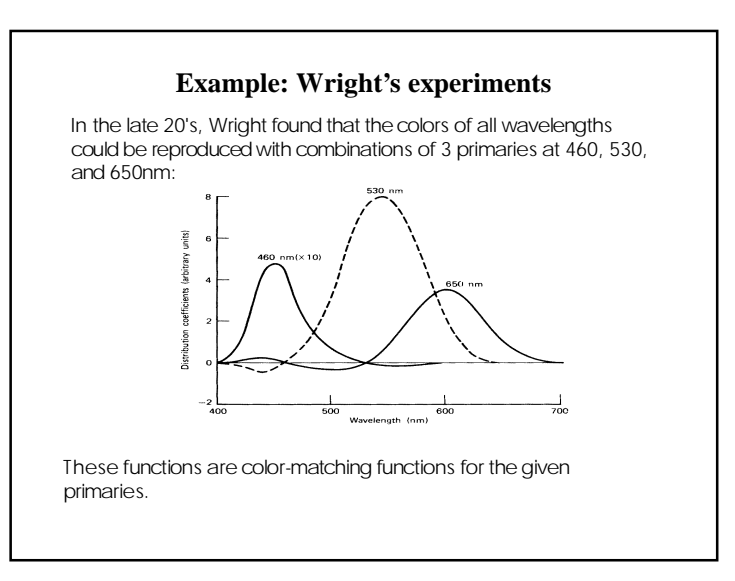

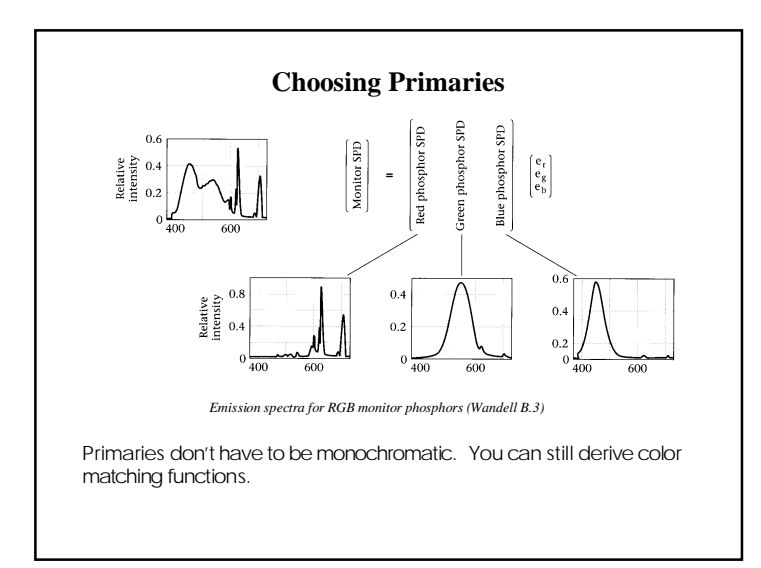

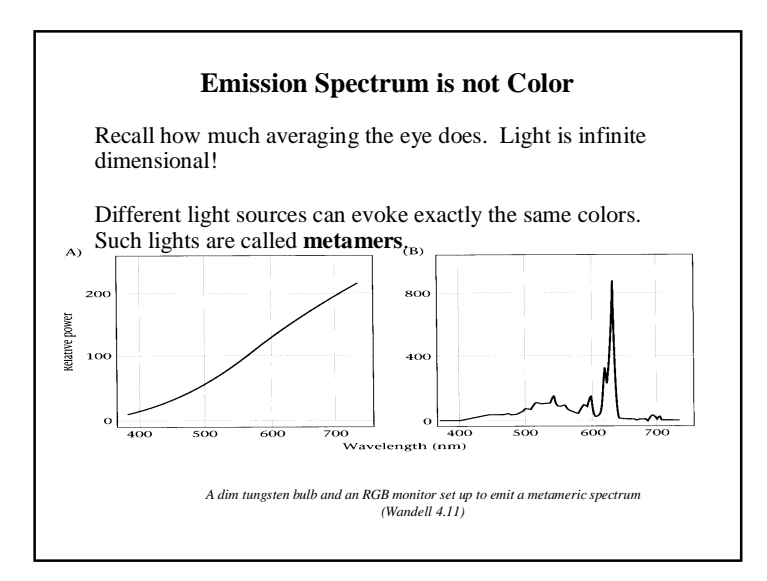

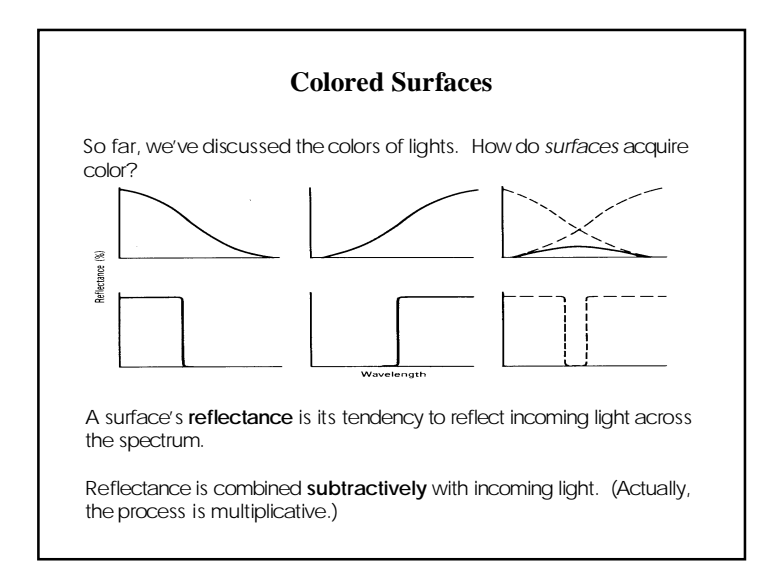

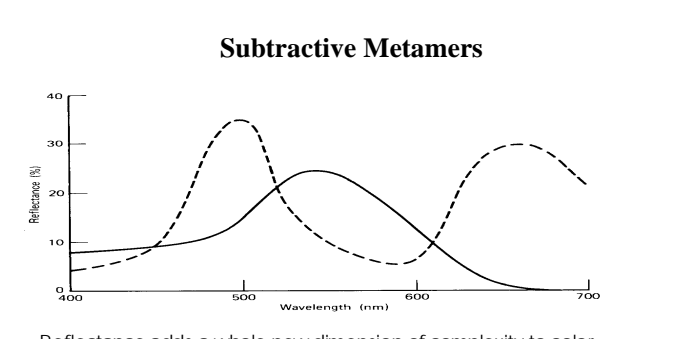

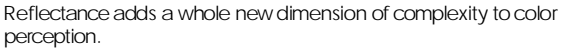

The solid curve appears green indoors and out. The dashed curve looks green outdoors, but brown under incandescent light.

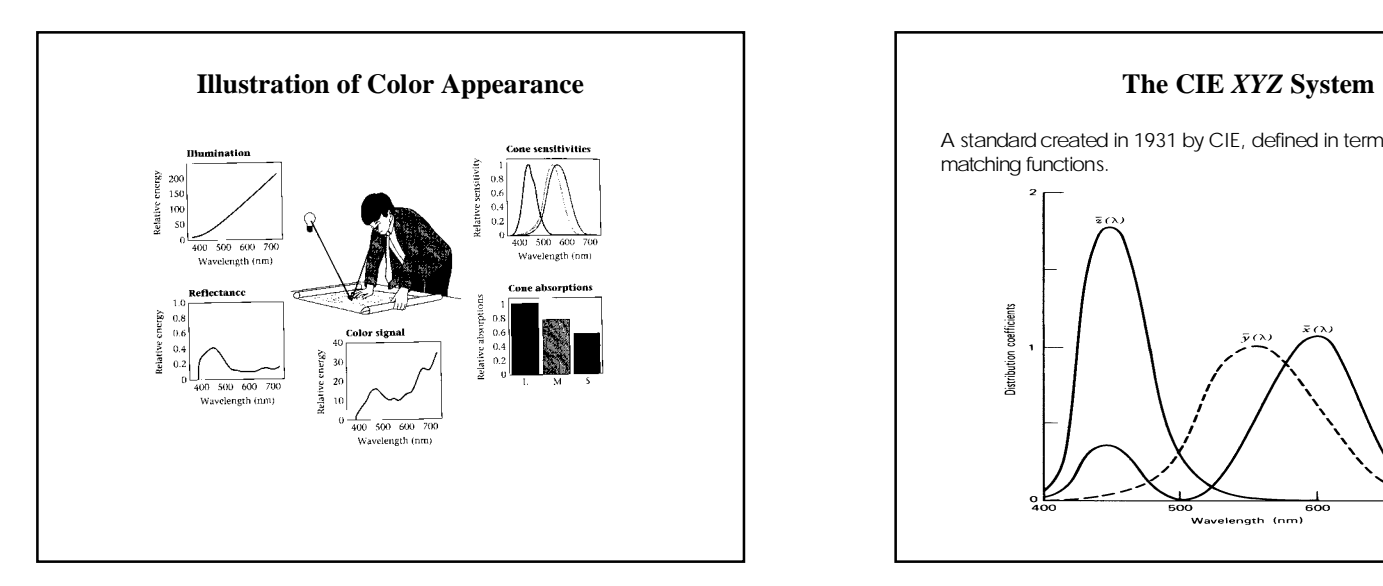

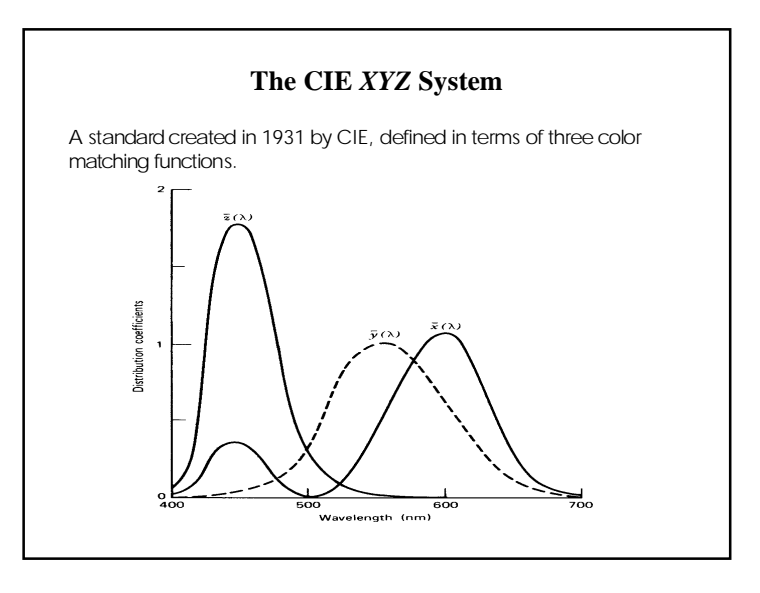

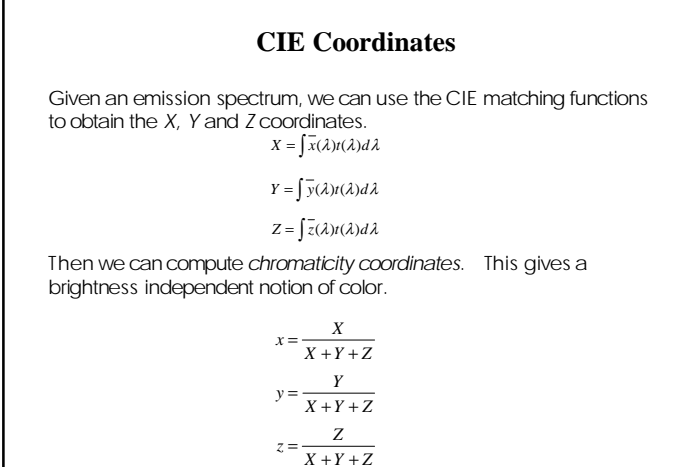

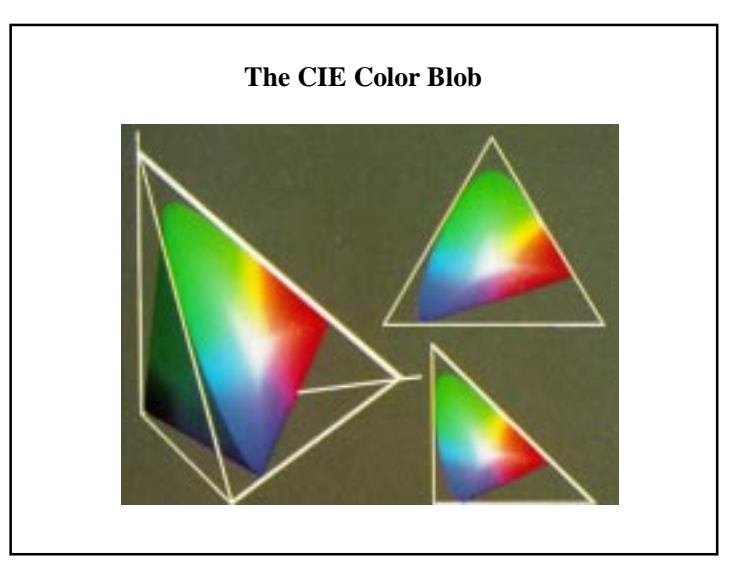

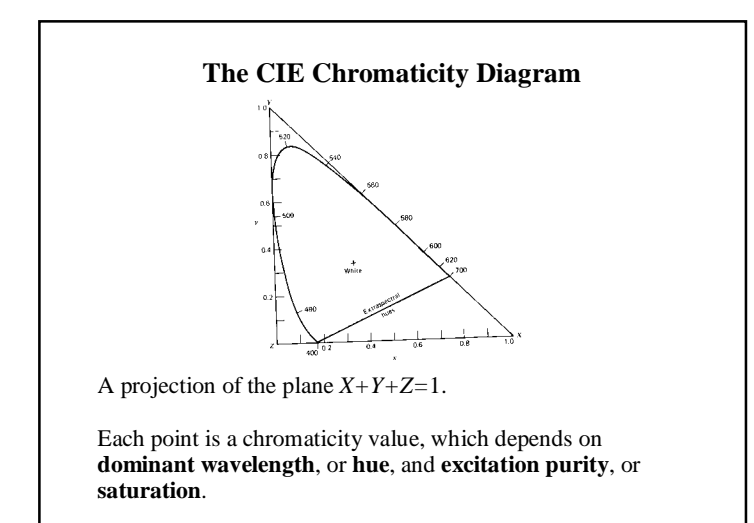

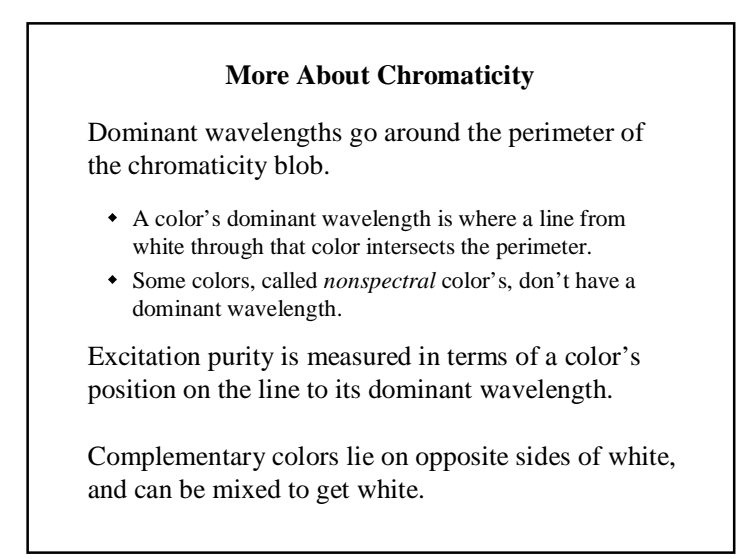

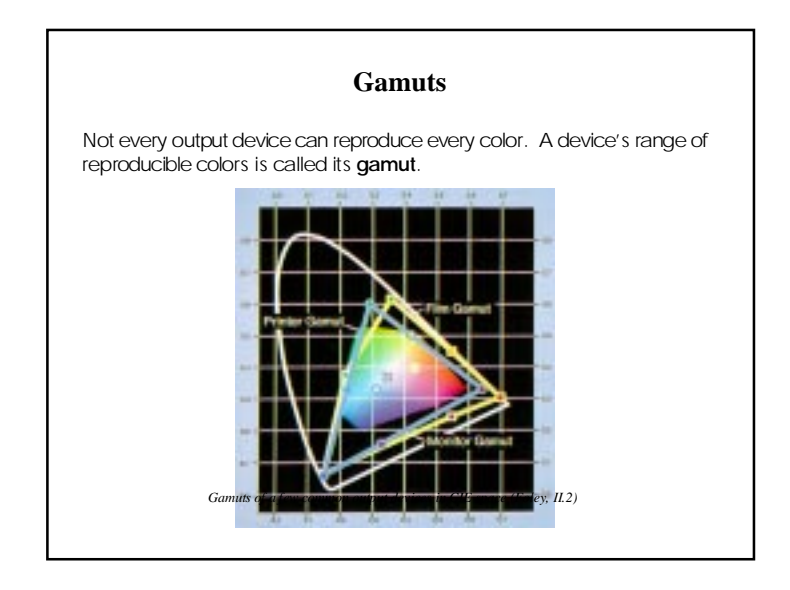

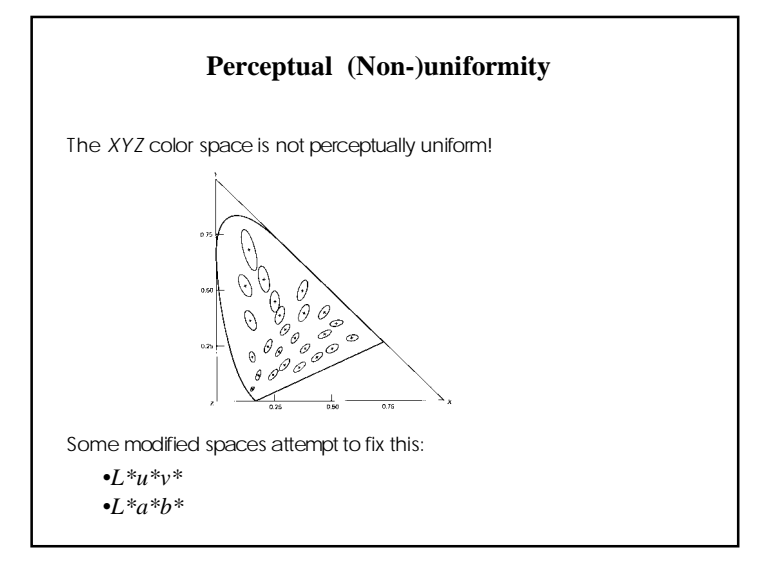

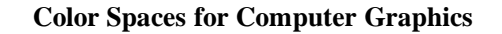

In practice, there's a set of more commonly-used color spaces in computer graphics:

- RGB for display
- CMY (or CMYK) for hardcopy
- HSV for user selection
- YIQ for television broadcast

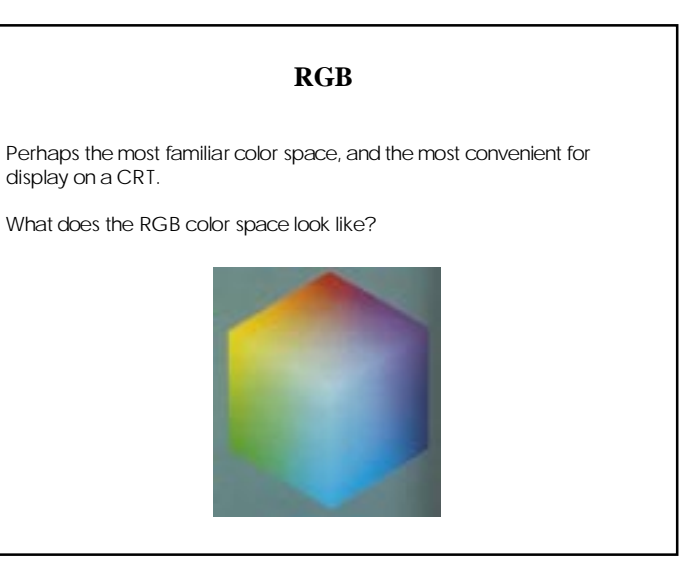

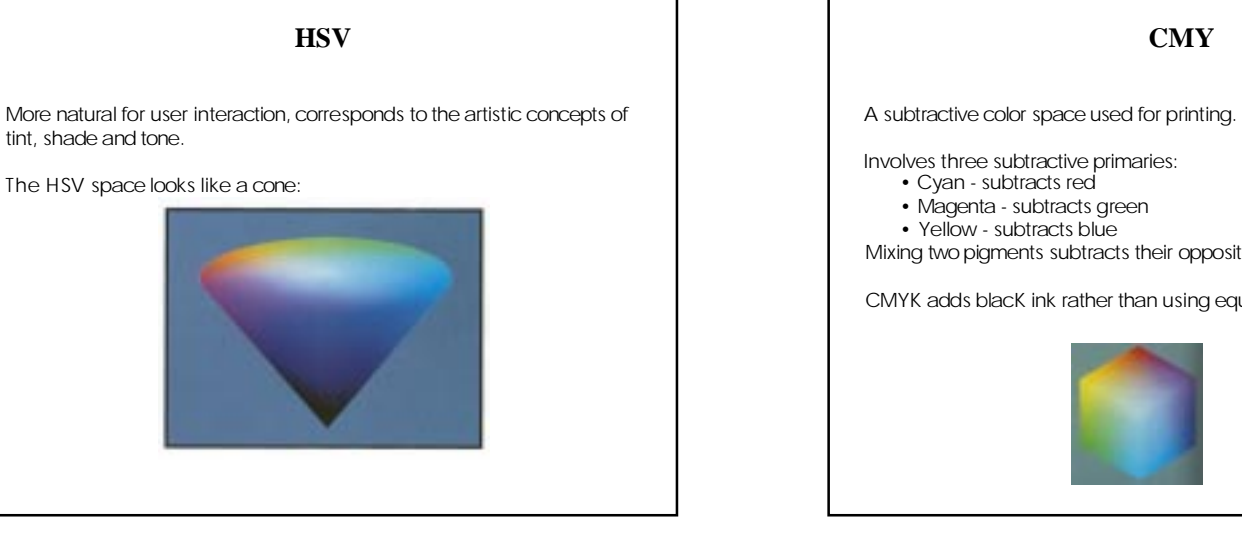

# **CMY**

Mixing two pigments subtracts their opposites from white.

CMYK adds blacK ink rather than using equal amounts of all three.

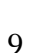

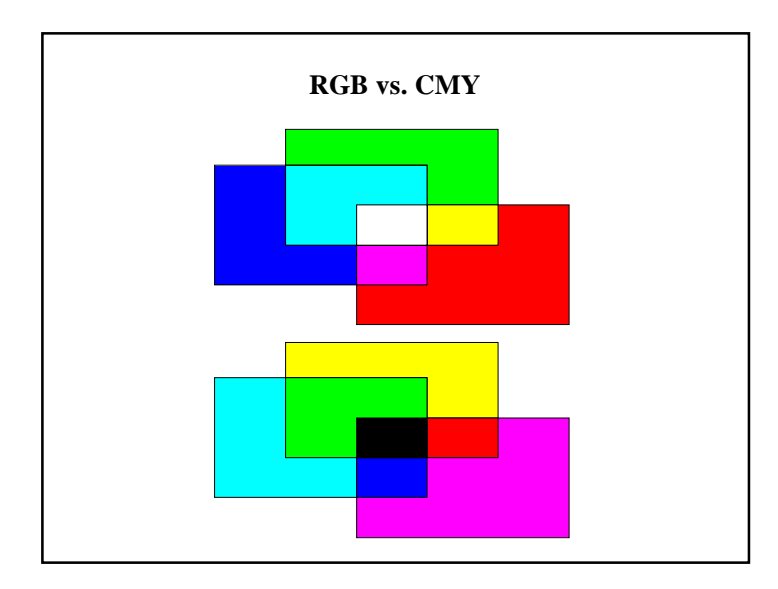

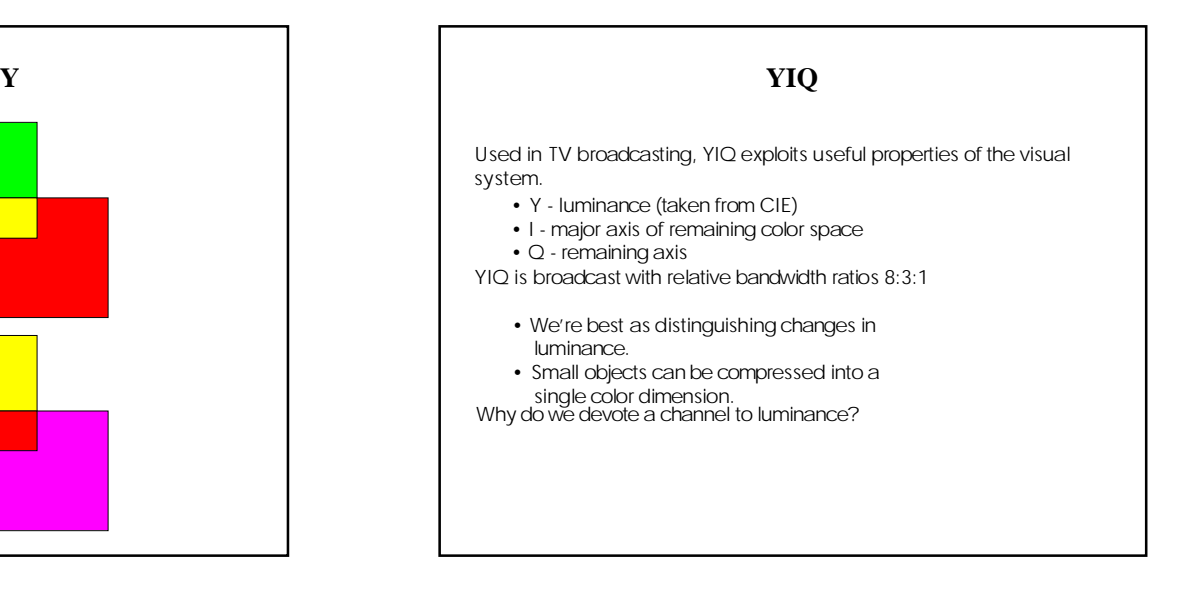

#### **Summary**

- How the color matching experiment works
- $\bullet$  The relationship between color matching and functions cone responses
- $\bullet$  The difference between emissive and reflective color
- $\bullet$  The CIE XYZ color standard and how to interpret the chromaticity diagram
- The color spaces used in computer graphics

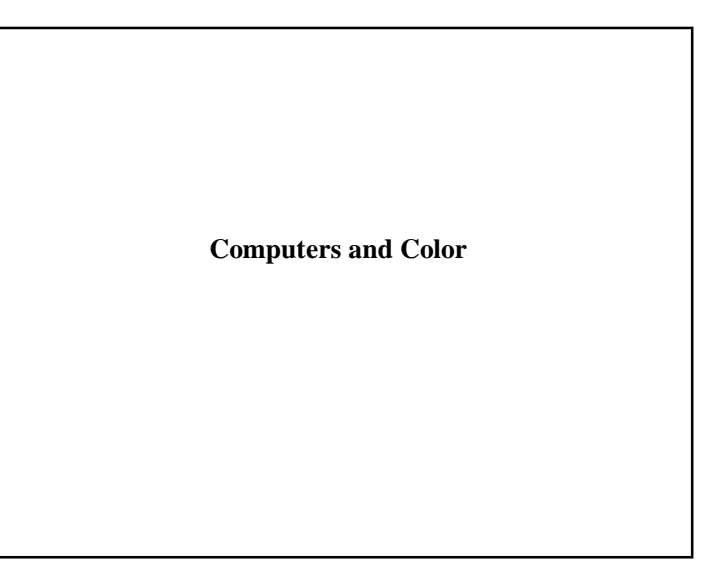

# **Reading**

Optional

- I.E. Sutherland. Sketchpad: a man-machine graphics communication system. *Proceedings of the Spring Join Computer Conference,* p. 329-346, 1963.
- T.H. Myer & I.E. Sutherland. On the design of display processors. *Communications of the ACM* 11(6): 410- 414, 1968.

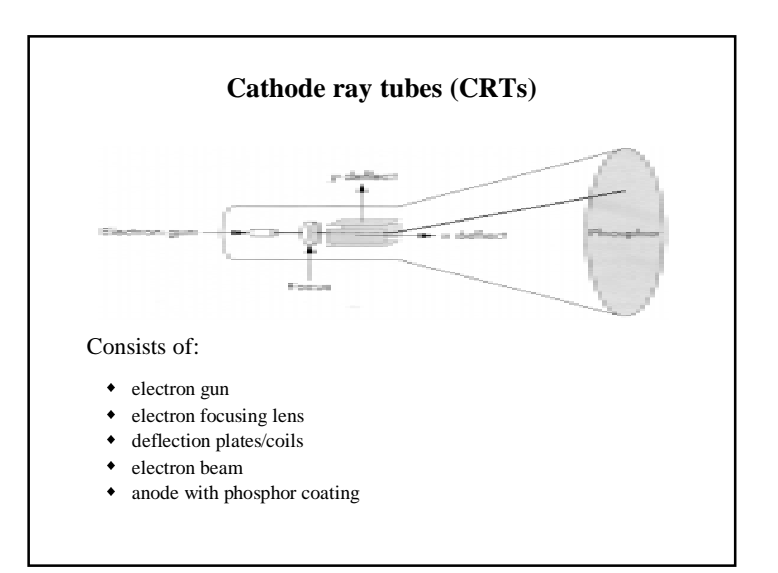

# **CRTs, cont.**

Electrons "boil off" the heated cathode and shoot towards the anode. Electrons striking the phosphors create light through:

- fluorescence (fraction of usec)
- $\bullet$  phosphorescence (10 to 60 usec)

Different phosphors have different:

- $\bullet$  color
- persistence (as long as a few seconds)

The image must be **refreshed** to avoid **flicker**:

- typically need at least 60 Hz (why 60 Hz?)
- exact frequency depends on:
	- persistence
	- image intensity
	- ambient lighting
	- wavelength
	- observer

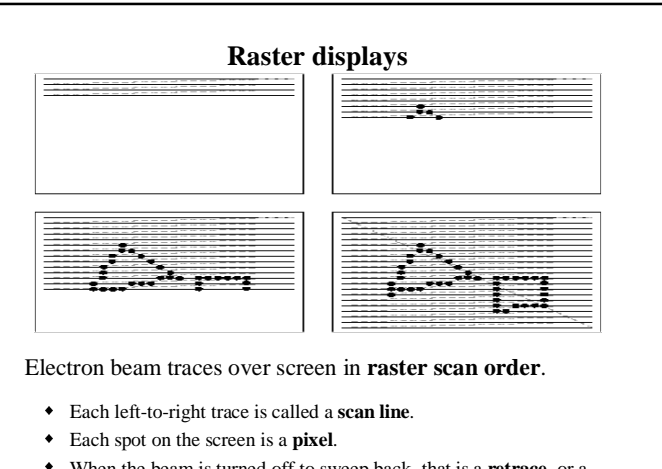

w When the beam is turned off to sweep back, that is a **retrace**, or a **blanking interval.**

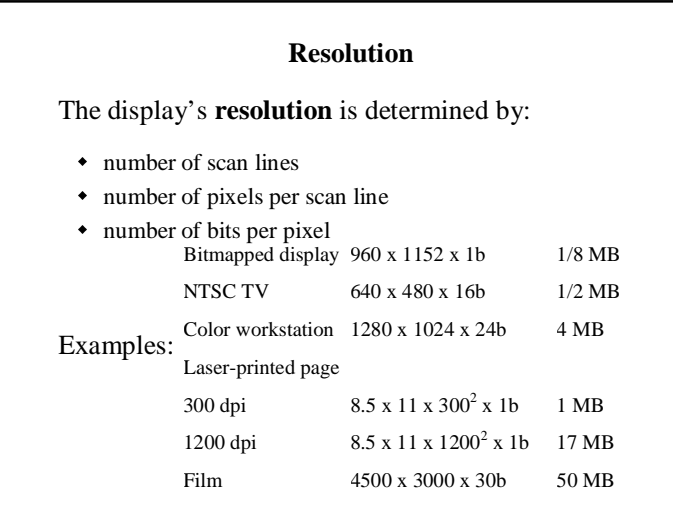

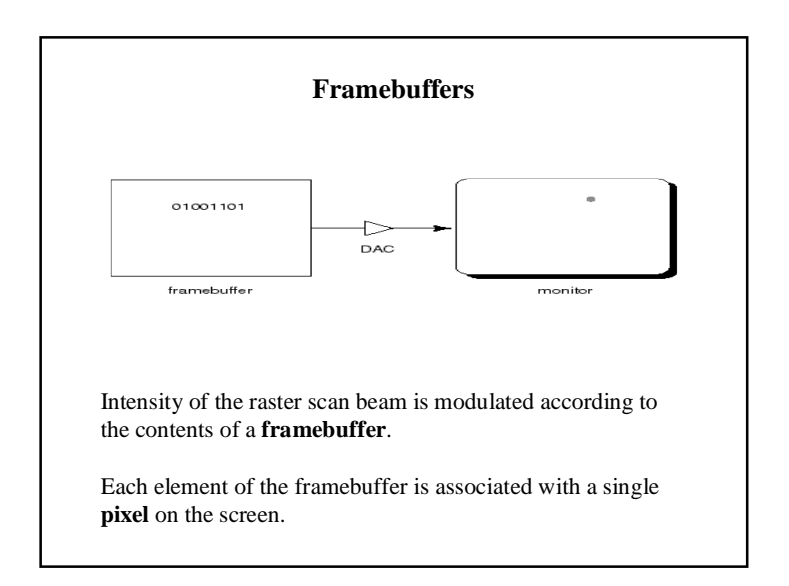

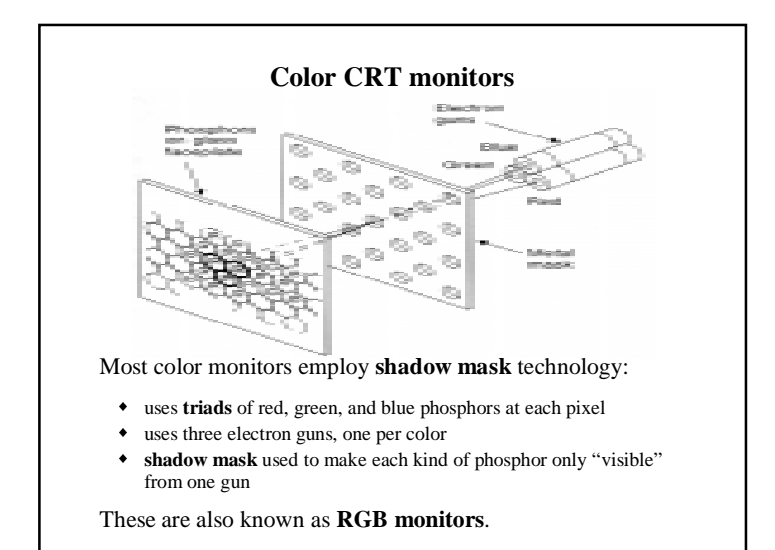

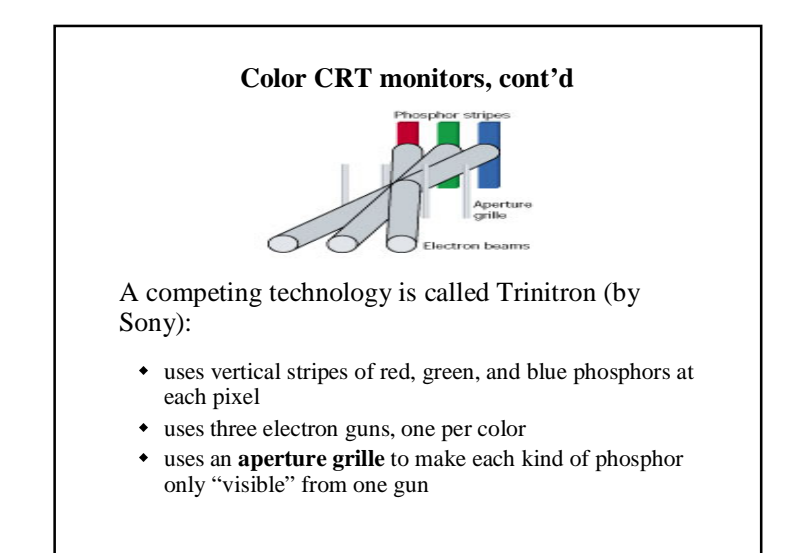

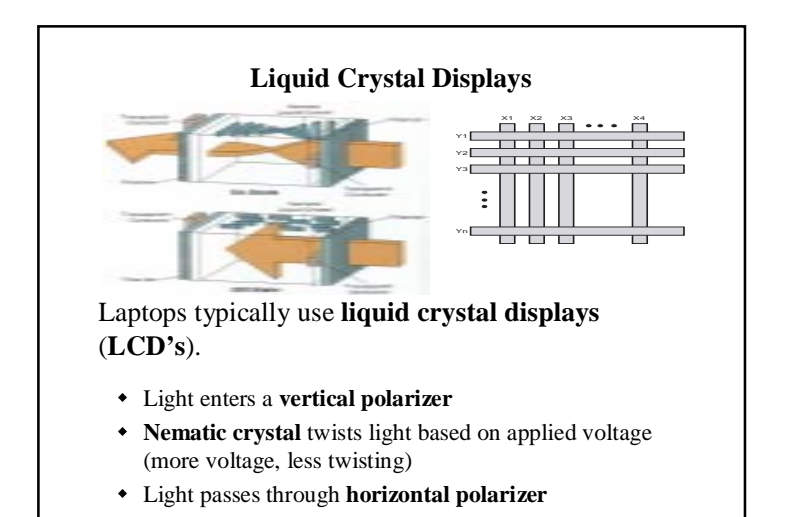

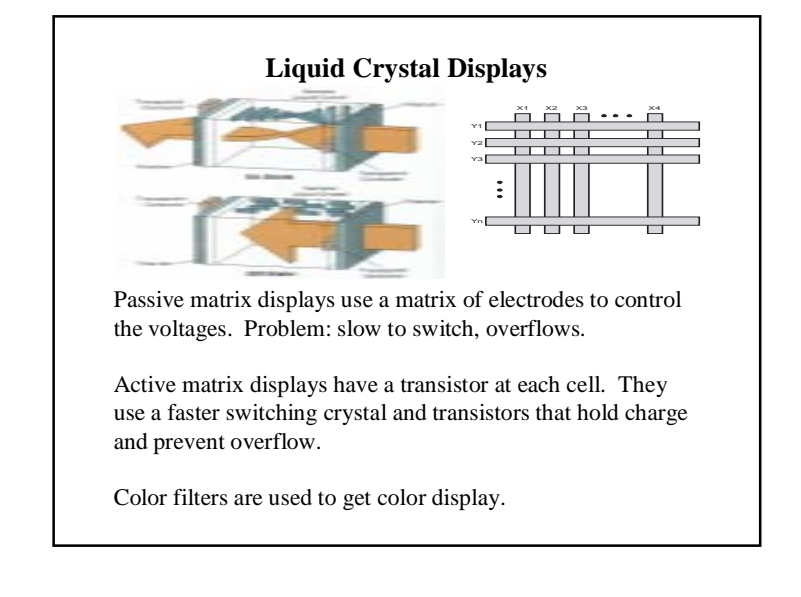

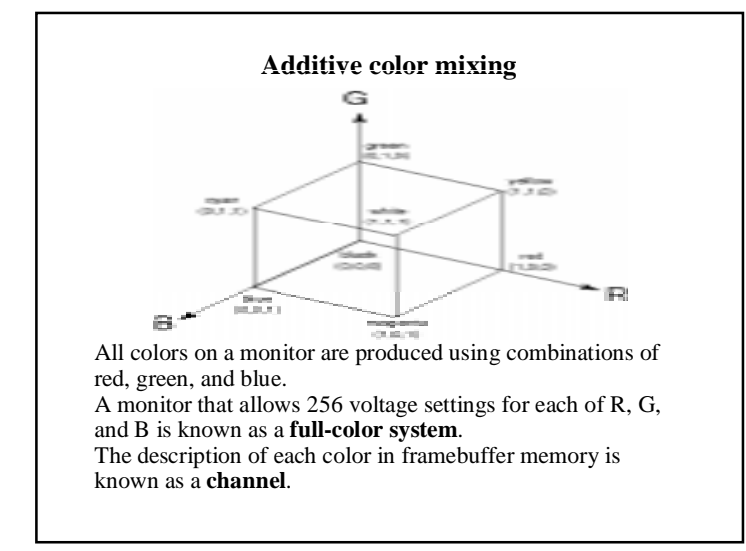

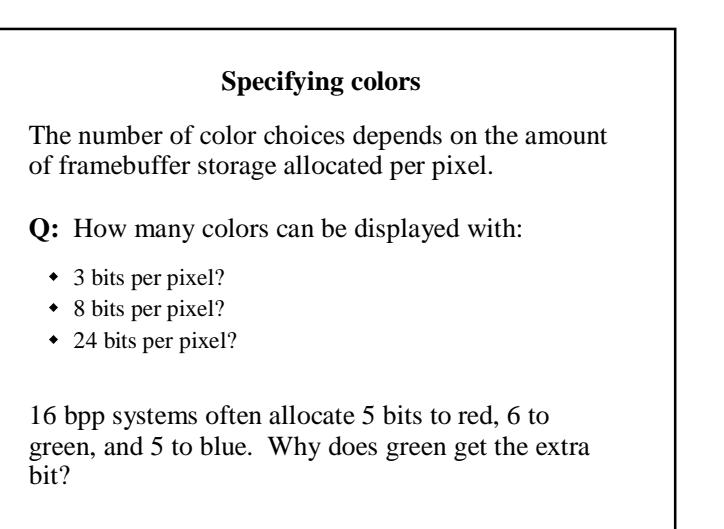

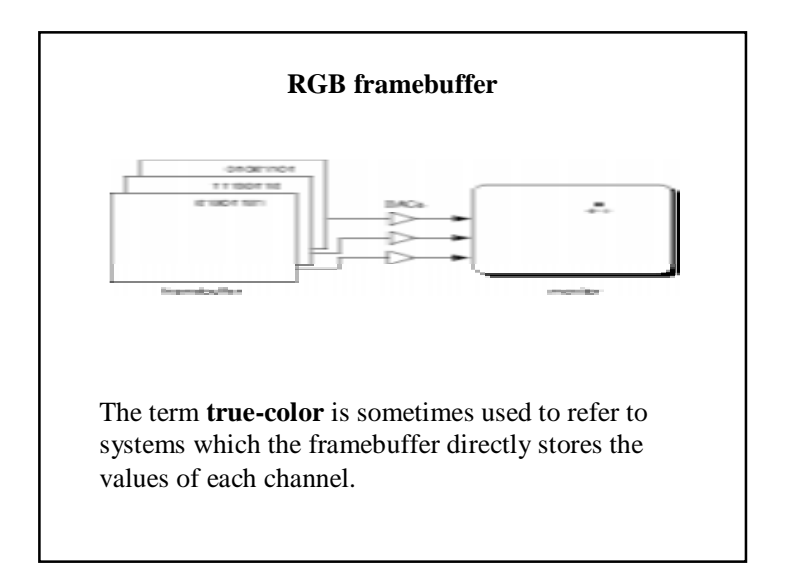

# **Color tablesColor tables** allow more color versatility when you only have a few bits per pixel. You get to select a small **palette** of from a large number of available colors.  $\frac{1}{2}$ ÷. Each framebuffer element is now an index into the color table, where the actual values of each channel are stored. • Color table entries can be changed in software.

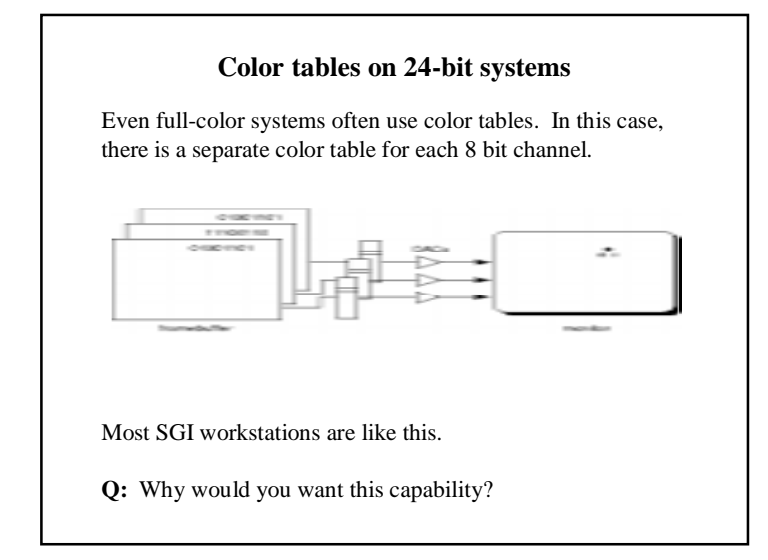

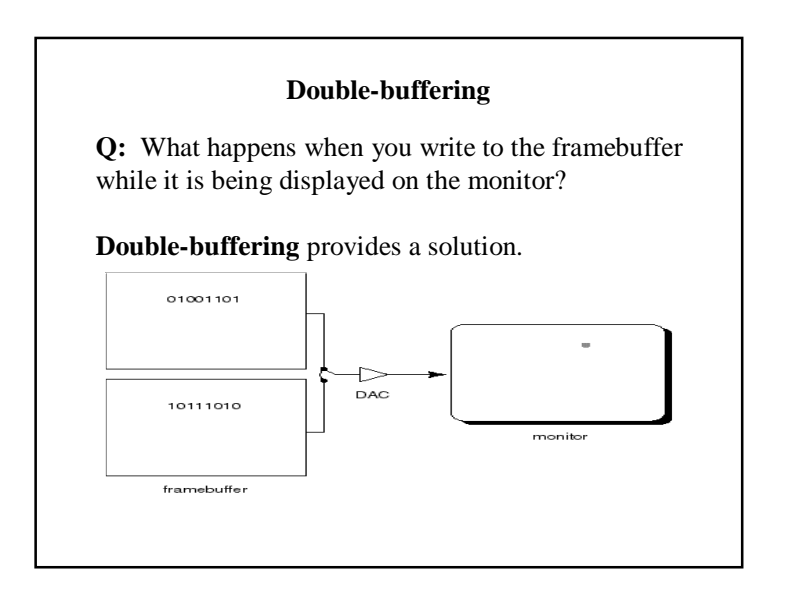

#### **Summary**

Here's what you should take home from this lecture:

- The basic components of black-and-white and color CRTs
- Computing screen resolution & framebuffer size
- The correspondence between elements of framebuffer memory and pixels on-screen
- How color tables work
- How double-buffering works